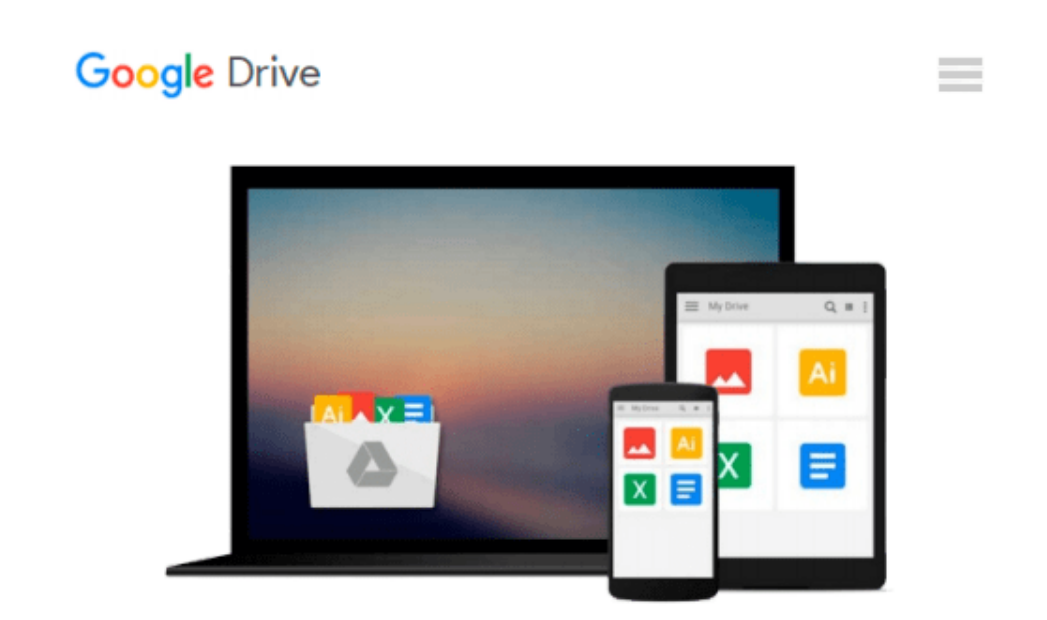

# **Excel 2007 VBA Programming For Dummies**

*John Walkenbach*

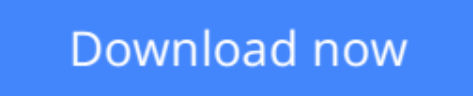

[Click here](http://zonebook.me/go/read.php?id=B004OC00SW) if your download doesn"t start automatically

# **Excel 2007 VBA Programming For Dummies**

John Walkenbach

### **Excel 2007 VBA Programming For Dummies** John Walkenbach **Step-by-step instructions for creating VBA macros**

#### **Harness the power of VBA and create custom Excel applications**

Make Excel 2007 work for you! This clear, nonintimidating guide shows you how to use VBA to create Excel apps that look and work the way you want. Packed with plenty of sample programs, it explains how to work with range objects, control program flow, develop custom dialog boxes, create custom toolbars and menus, and much more.

Discover how to

- Grasp essential programming concepts
- Use the Visual Basic Editor
- Navigate the new Excel user interface
- Communicate with your users
- Deal with errors and bugs

**[Download](http://zonebook.me/go/read.php?id=B004OC00SW)** [Excel 2007 VBA Programming For Dummies ...pdf](http://zonebook.me/go/read.php?id=B004OC00SW)

**E** [Read Online](http://zonebook.me/go/read.php?id=B004OC00SW) [Excel 2007 VBA Programming For Dummies ...pdf](http://zonebook.me/go/read.php?id=B004OC00SW)

#### **From reader reviews:**

#### **Nicole Garner:**

Reading can called imagination hangout, why? Because when you are reading a book specifically book entitled Excel 2007 VBA Programming For Dummies your head will drift away trough every dimension, wandering in each and every aspect that maybe mysterious for but surely will become your mind friends. Imaging just about every word written in a publication then become one form conclusion and explanation that will maybe you never get ahead of. The Excel 2007 VBA Programming For Dummies giving you another experience more than blown away your head but also giving you useful data for your better life on this era. So now let us present to you the relaxing pattern is your body and mind will probably be pleased when you are finished reading through it, like winning a sport. Do you want to try this extraordinary shelling out spare time activity?

#### **Sara Jones:**

Do you have something that you prefer such as book? The e-book lovers usually prefer to choose book like comic, short story and the biggest the first is novel. Now, why not trying Excel 2007 VBA Programming For Dummies that give your enjoyment preference will be satisfied by reading this book. Reading behavior all over the world can be said as the opportinity for people to know world considerably better then how they react when it comes to the world. It can't be claimed constantly that reading habit only for the geeky person but for all of you who wants to possibly be success person. So , for every you who want to start reading through as your good habit, you could pick Excel 2007 VBA Programming For Dummies become your own personal starter.

#### **Lawrence Gibbs:**

Many people spending their period by playing outside having friends, fun activity having family or just watching TV 24 hours a day. You can have new activity to shell out your whole day by studying a book. Ugh, think reading a book can actually hard because you have to use the book everywhere? It fine you can have the e-book, having everywhere you want in your Mobile phone. Like Excel 2007 VBA Programming For Dummies which is keeping the e-book version. So , why not try out this book? Let's see.

#### **Paul Queen:**

Some people said that they feel weary when they reading a book. They are directly felt the item when they get a half portions of the book. You can choose the particular book Excel 2007 VBA Programming For Dummies to make your current reading is interesting. Your skill of reading talent is developing when you like reading. Try to choose easy book to make you enjoy to read it and mingle the sensation about book and reading especially. It is to be very first opinion for you to like to wide open a book and go through it. Beside that the book Excel 2007 VBA Programming For Dummies can to be your brand new friend when you're truly feel alone and confuse with the information must you're doing of that time.

**Download and Read Online Excel 2007 VBA Programming For Dummies John Walkenbach #HLV7MR053WG**

## **Read Excel 2007 VBA Programming For Dummies by John Walkenbach for online ebook**

Excel 2007 VBA Programming For Dummies by John Walkenbach Free PDF d0wnl0ad, audio books, books to read, good books to read, cheap books, good books, online books, books online, book reviews epub, read books online, books to read online, online library, greatbooks to read, PDF best books to read, top books to read Excel 2007 VBA Programming For Dummies by John Walkenbach books to read online.

### **Online Excel 2007 VBA Programming For Dummies by John Walkenbach ebook PDF download**

**Excel 2007 VBA Programming For Dummies by John Walkenbach Doc**

**Excel 2007 VBA Programming For Dummies by John Walkenbach Mobipocket**

**Excel 2007 VBA Programming For Dummies by John Walkenbach EPub**